## *COMMENT LIRE SON BULLETIN DE PAIE*

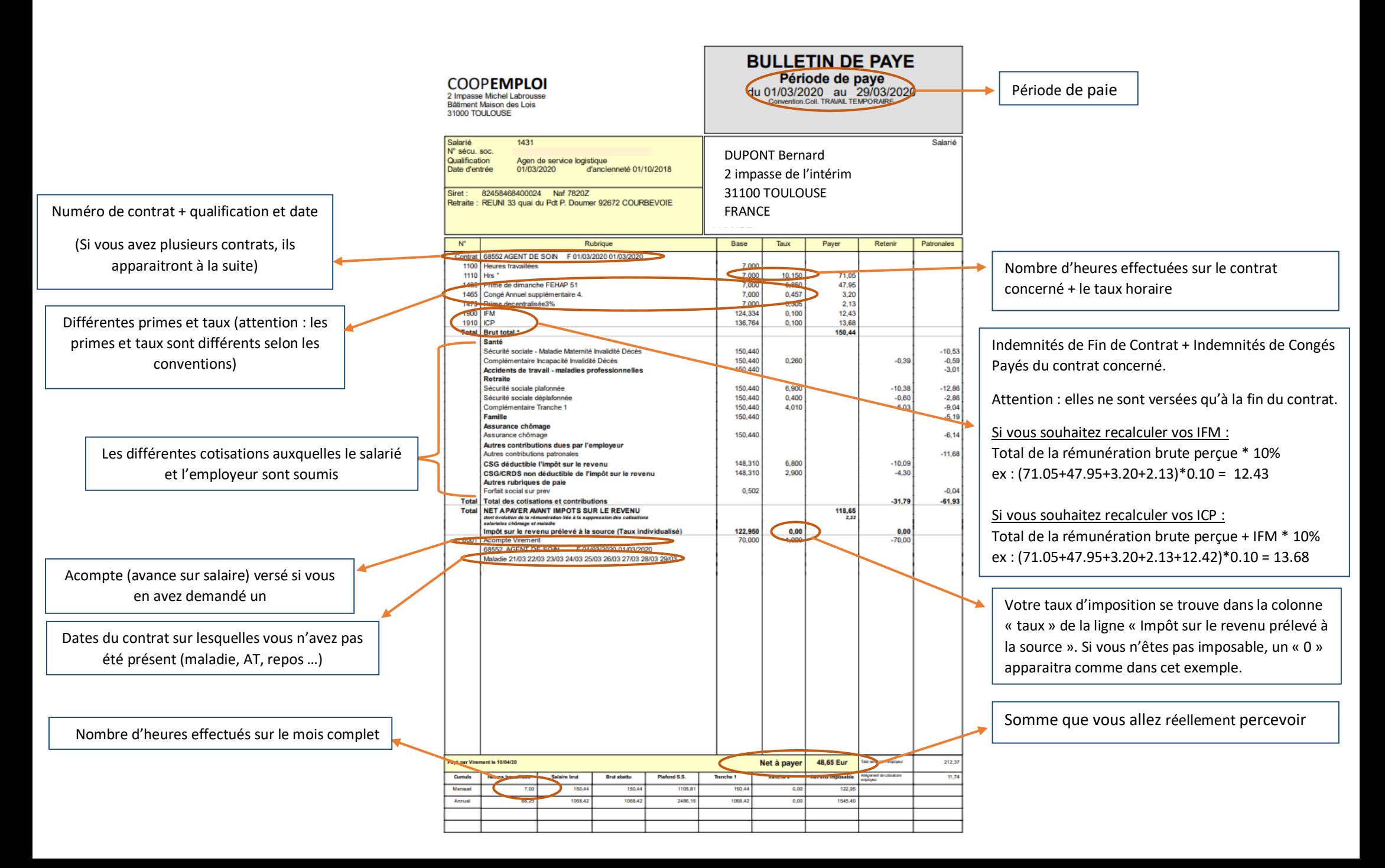